#### **PSI-5796 Algoritmos para Processamento e Análise de Imagens Segundo Período de 2008** 1<sup>o</sup> exercício-programa Prof. Hae **Data de entrega: 20/julho/2008 (domingo) até 24:00 horas**

Faça o programa **EP1.CPP** em C/C++ que, lê uma imagem em níveis de cinzas *A* e procura nela uma imagem-máscara *Q*, gerando uma imagem *P* com o resultado da busca.

# **C:>ep1 a.jpg p.jpg q.jpg**

Opcionalmente, pode fazer um programa que busca *N* imagens-máscaras *Q*1, ..., *QN* de uma só vez:

# **C:>ep1 a.jpg p.jpg q\*.jpg**

Neste caso, o programa pode ficar mais rápido, pois parte do processamento pode ser feito uma única vez (em vez de ter de repeti-lo para cada *Qi*).

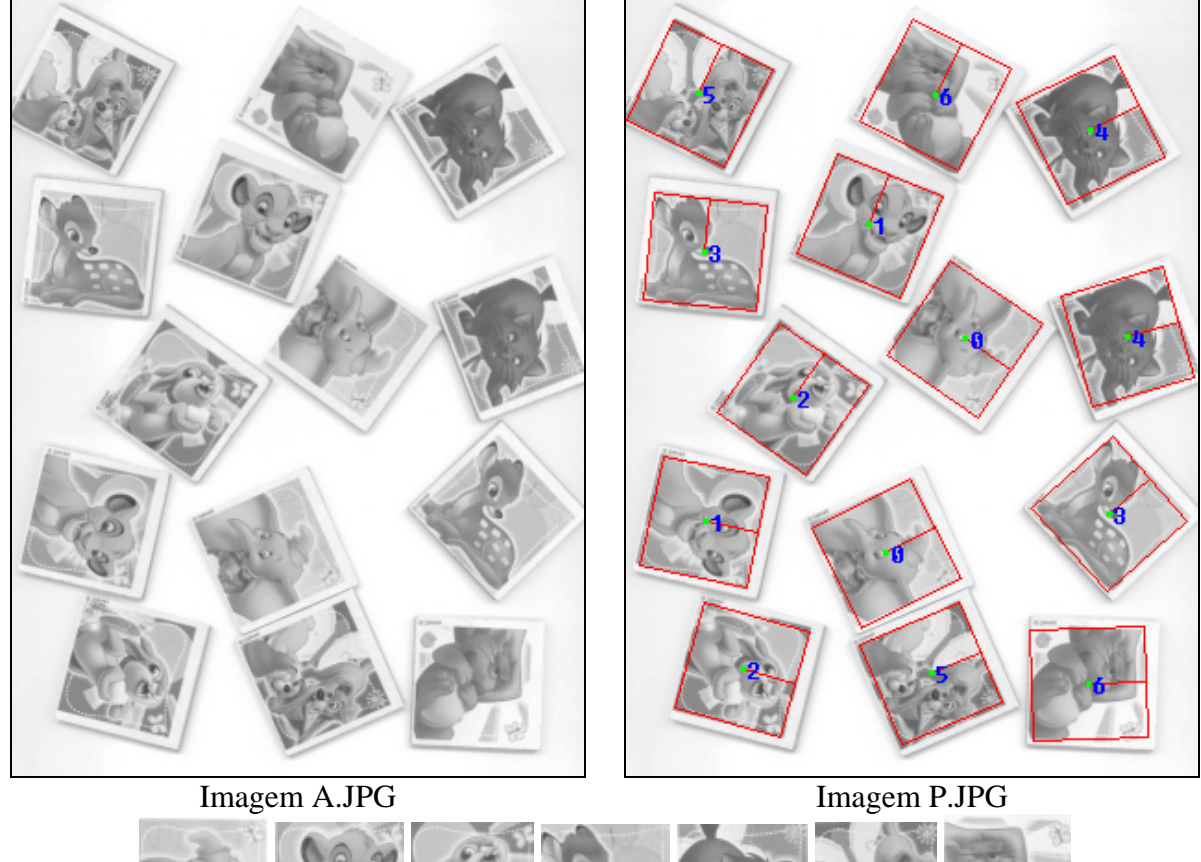

Imagens Q\*.JPG

# **Observações:**

- **1:** Cada dia de atraso acarreta uma perda de 1 ponto no exercício.
- **2:** Este EP deve ser resolvido individualmente. Não serão aceitos EPs iguais ou em grupo.
- **3:** A saída P.JPG não precisa ser elaborada como no exemplo. Basta ter dois pontos coloridos indicando as duas localizações do padrão buscado *Q*. Você pode utilizar no seu programa a informação de que cada padrão ocorre exatamente duas vezes na imagem *A*.
- **4:** Pode usar (ou não) as funções da biblioteca Proeikon. Não utilize os programas prontos do Proeikon (chamados através de IMG NomeProg, MLE NomeProg, etc). Na biblioteca Proeikon, a seguinte função traça uma reta:

**void reta(IMGCOR& a, int l1, int c1, int l2, int c2, COR cor);**  A seguinte função escreve um "string":

**void puttxt(IMGCOR& a, int la, int ca, string st,** 

### **COR fore=COR(0,0,0), int ampl=1,**

### **bool transp=true, COR back=COR(255,255,255));**

**5:** Teste o seu programa para as imagens A\*.JPG (quantidade 3) e Q\*.JPG (quantidade 12) disponíveis no site:

## **http://www.lps.usp.br/~hae/psi5796-05/ep1-2008/imagens**

Nesse diretório, também tem a saída P01.JPG obtida processando a imagem A01.JPG.

- **6:** Todas as imagens foram obtidas escaneando as figuras de um jogo de memória, utilizando sempre a mesma configuração do scanner. Portanto, as figuras estão rotacionadas, mas as suas escalas são sempre iguais. O brilho/contraste também não deve mudar (de forma significativa) de uma imagem para outra.
- **7:** Programas mais rápidos receberão notas maiores. Programas que cometem erros de localização terão nota descontada.
- **8:** Se você fez os programas utilizando Devcpp/Proeikon, entregue apenas o programa fonte EP1.CPP, os três arquivos de saída P\*.JPG obtidos rodando o seu programa e um documento coment.pdf (Acrobat) ou coment.doc (MS-Word) com os comentários que achar convenientes. Neste documento, descreva (em português) o seu método, a seqüência de operações efetuadas e inclua (se quiser) as imagens intermediárias que possibilite entender o método. Informe também o tempo de processamento e o modelo do seu computador (a velocidade do clock). Se você fez os programas utilizando compilador ou biblioteca diferente de Devcpp/Proeikon, deve entregar também o programa executável (EP1.EXE). **Cuidado:** Alguns servidores de emails possuem anti-vírus que bloqueia envio/recepção de emails com arquivo EXE embutido.
- **9:** Compacte todos os arquivos como **SeuNome\_Sobrenome.ZIP** e envie um email colocando como assunto **"PSI5796 EP1"** para o endereço abaixo:

### • **hae@lps.usp.br**

- **10:** Procure enviar um único email para entregar o seu EP. Se você enviar dois ou mais emails, vou apagar todos os emails antigos, considerando somente o email enviado por último.
- **11:** Vou corrigir o EP usando imagens a\*.jpg diferentes (mas obtidos da mesma forma) das imagens disponíveis no site.